## Installing Cameo Collaborator Publisher plugin

To be able to publish models to Cameo Collaborator for Teamwork Cloud, you need to install the Cameo Collaborator Publisher plugin in your modeling tool.

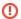

## Compatibility

- Cameo Collaborator Publisher 19.0 is only compatible with the same version of Cameo Collaborator for TWC. Check with system administrator what version of Cameo Collaborator for TWC your team or organization uses.
- Make sure Cameo Collaborator Publisher plugin version is compatible with the version of your modeling tool. See compatibility table.

## Error rendering macro 'excerpt-include'

No link could be created for 'NMDOC:Installing plugins in earlier versions'.

## Related pages

- Publishing from graphical user interface
- Publishing from command-line interface
- Installation and upgrade guide